WebGL によるデータ可視化入門*<sup>∗</sup>*

2014.07.15

#### GLSL

OpenGL OpenGL SL, GLSL 4.0 GPU  $CG \qquad \qquad = \qquad \textsf{OpenGL}$  $+$  GLSL(  $+$  GLSL $($ 

 $\begin{aligned} \text{WebBL} = \text{HTML5} \quad \text{canvas} \quad \text{JavaScript} \quad \text{3D CG} \end{aligned}$ 

API

- 
- *•* クロスプラットフォーム *•* オープンスタンダード
- Web GPU
- •<br>• <sub>The most of the most of the most of the most of the most of the most of the most of the most of the most of</sub>
- *•* ソースコードが見える
- *OpenGL* UI

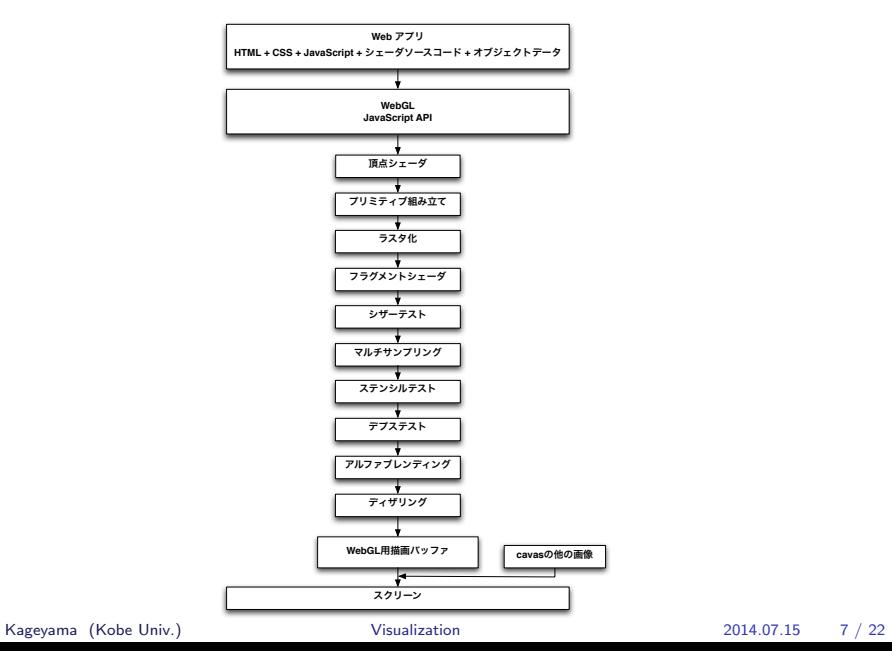

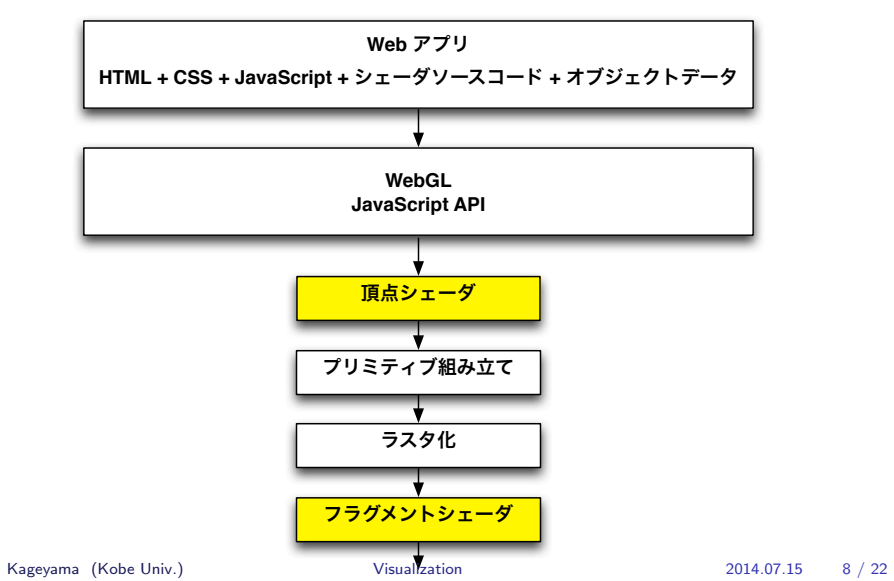

 $WebGL$   $HTML + CSS + JavaScript +$   $OpenGL$ SL

Web  $HTML + CSS + JavaScript$ 

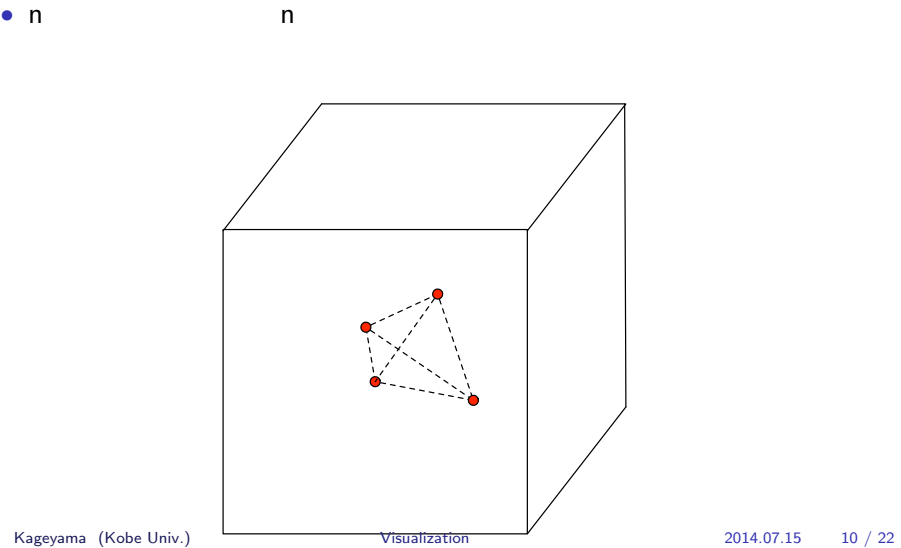

• **•**  $\mathbf{r} = \mathbf{r} \times \mathbf{r}$ 

*•* 並列処理

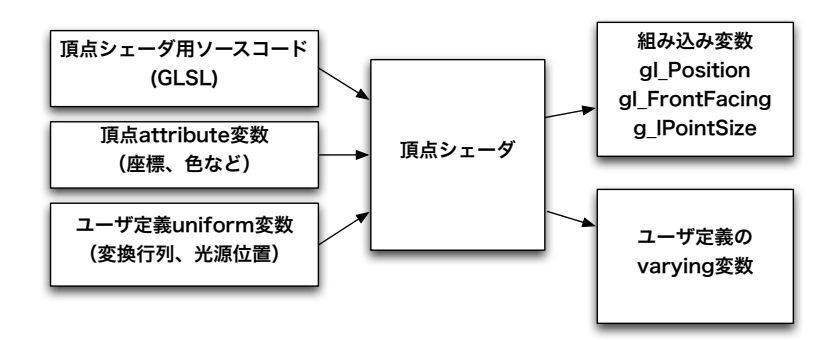

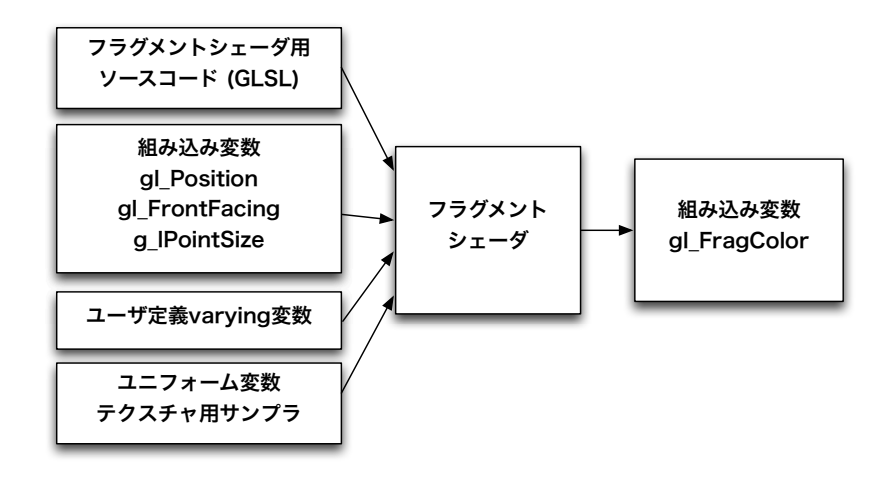

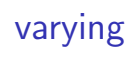

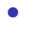

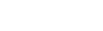

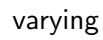

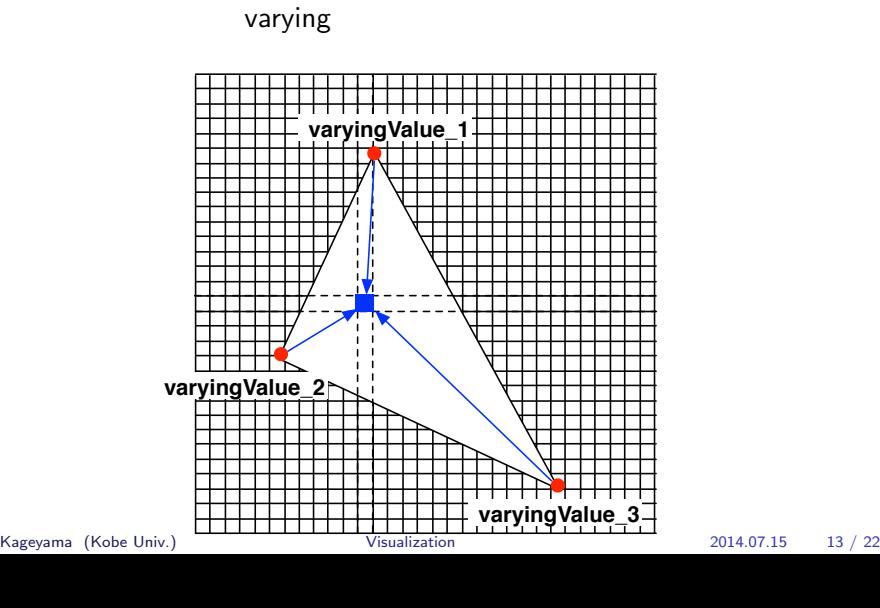

## WebGL 3D

*•* 頂点データの生成と転送

- *•* 法線データの生成と転送 *•* テクスチャデータの生成と転送
- **4** 4
- *•* 材質(反射)特性設定 *•* 照明設定
- *•* 射影変換(4 4 列)

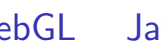

3D<sub>CG</sub>

WebGL JavaScript

WebGL

- *•* Three.js*†*
- *•* Away3D TypeScript
- *•* Babylon.js

#### Three.js sample

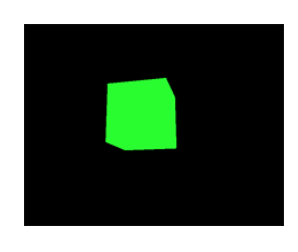

three\_js\_sample\_cube.js

three.min.js

```
<html>
<head>
<title>My first Three.js app</title>
<style>canvas { width: 100%; height: 100% }</style>
</head>
<body>
<script src="js/three.min.js"></script>
<script>
 var scene = new THREE.Scene();
 var camera = new THREE.PerspectiveCamera(75, window.innerWidth/window.innerHeight, 0.1, 1000);
 var renderer = new THREE.WebGLRenderer();
 renderer.setSize(window.innerWidth, window.innerHeight);
 document.body.appendChild(renderer.domElement);
 var geometry = new THREE. CubeGeometry(1,1,1);
 var material = new THREE.MeshBasicMaterial({color: 0x00ff00});
 var cube = new THREE.Mesh(geometry, material);
```

```
scene.add(cube);
  camera.position.z = 5;
  var render = function () {
    requestAnimationFrame(render);
    cube.rotation.x += 0.01;cube.rotation.y += 0.01;
    renderer.render(scene, camera);
  };
render();
</script>
</body>
< /html> \,
```
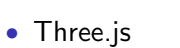

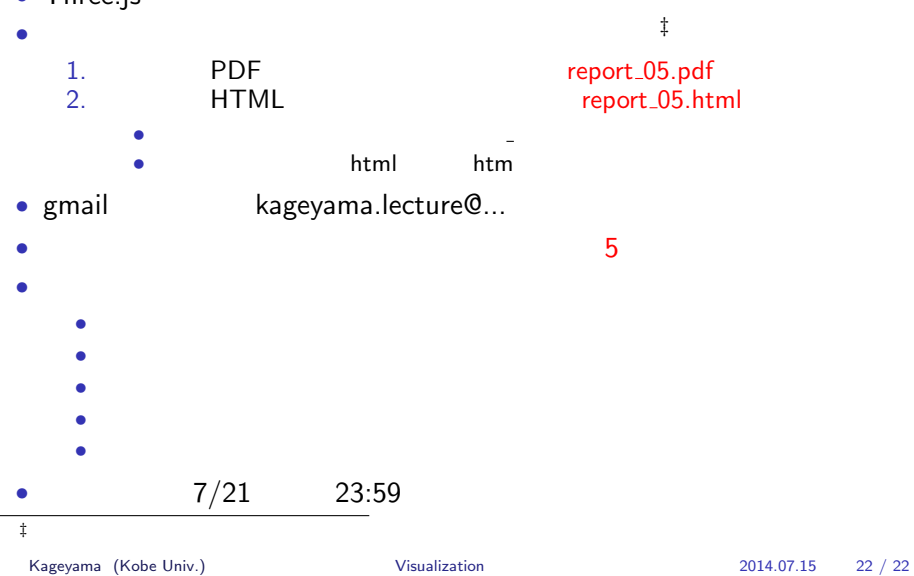

#### • የደንበራ አስተጋጋሚያን አስተጋጋሚያን አስተጋጋሚያን አስተጋጋሚያን አስተጋጋሚያን አስተጋጋሚያን አስተጋጋሚያን አስተጋጋሚያን አስተጋጋሚያን አስተጋጋሚያን አስተጋጋሚያን አስተጋጋሚያን አስተጋጋሚያን አስተጋጋሚያን አስተጋጋሚያን አስተጋጋሚያን አስተጋጋሚያን አስተጋጋሚያን አስተጋጋሚያን አስተጋጋሚያን አስተጋጋሚያን አስተጋጋሚያን አስተጋጋሚያን አስተጋጋሚያ